# **Trusted Hosts**

A trusted host group can be created with a set of trusted hosts, which can be associated with the Service to enforce action for the trusted hosts. For more information on trusted hosts, refer to [How to Configure Trusted](https://techlib.barracuda.com/WAF/ConfigTrustedHosts) [Hosts.](https://techlib.barracuda.com/WAF/ConfigTrustedHosts)

#### **To Create a Trusted Host Group**

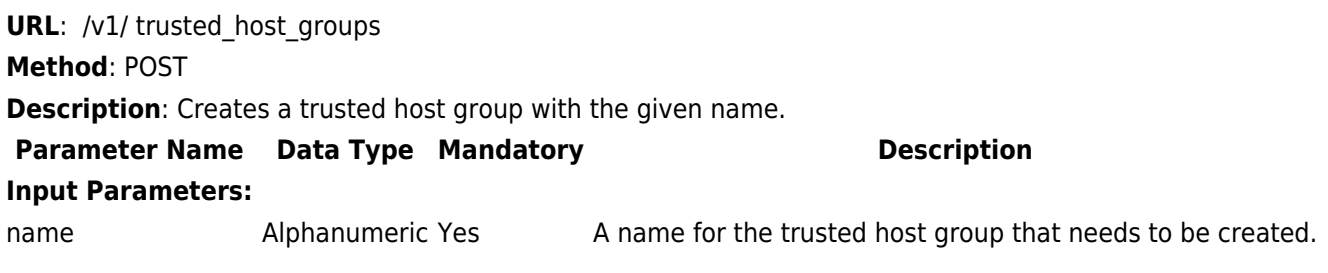

#### **Example:**

#### **Request:**

curl http://192.168.0.1:8000/restapi/v1/trusted\_host\_groups -u 'eyJldCI6IjE0NDc5MjU4MDkiLCJwYXNzd29yZCI6Ijg4YzgzMGNlNGY4YzUxMWNkZDBlMWZmOTc5\nYTg0NDA0IiwidX NlciI6ImFkbWluIn0=\n:' -X POST -H Content-Type:application/json -d '{"name":"Group1"}'

#### **Response:**

{"id":"Group1","token":"eyJldCI6IjE0NDc5MjU5MjkiLCJwYXNzd29yZCI6ImNlZjczY2FkYzljOTcyNjJmNjExMDA4YzA2\ nZDMxMTk3IiwidXNlciI6ImFkbWluIn0=\n"}

#### **To Delete a Trusted Host Group**

**URL**: /v1/ trusted\_host\_groups/{trusted\_host\_group\_name} **Method**: DELETE **Description**: Deletes the given service group

#### **Example:**

#### **Request:**

curl http://192.168.0.1:8000/restapi/v1/trusted\_host\_groups/Group1 -u 'eyJldCI6IjE0NDc5MjU4MDkiLCJwYXNzd29yZCI6Ijg4YzgzMGNlNGY4YzUxMWNkZDBlMWZmOTc5\nYTg0NDA0IiwidX NlciI6ImFkbWluIn0=\n:' -X DELETE

#### **Response:**

{"msg":"Successfully deleted","token":"eyJldCI6IjE0NDc5MjU5MTMiLCJwYXNzd29yZCI6IjU1OGMxOTdkNjk3N2U2YWE1YTg4ZDlmODIx\n MWEzM2ExIiwidXNlciI6ImFkbWluIn0=\n"}

#### **To Add a Trusted Host Group**

**URL**: /v1/ trusted host groups/{trusted host group name}/trusted hosts

Barracuda Web Application Firewall

#### **Method**: POST

**Description**: Creates a trusted host with the given name.

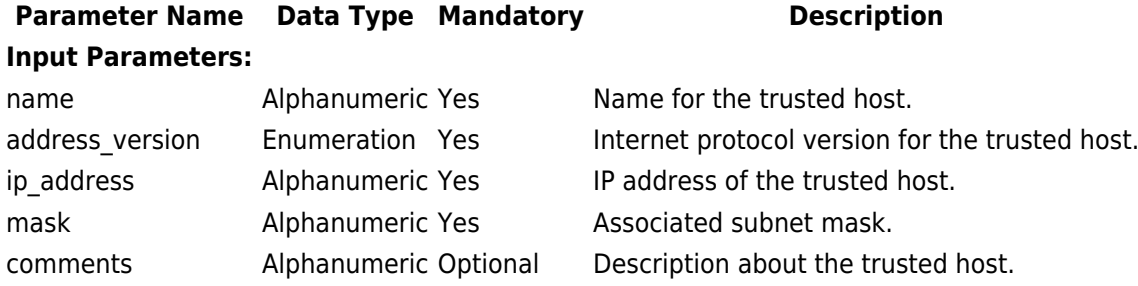

#### **Example:**

#### **Request:**

curl http://192.168.0.1:8000/restapi/v1/trusted\_host\_groups/Group1/trusted\_hosts -u 'eyJldCI6IjE0NDc5MjU4MDkiLCJwYXNzd29yZCI6Ijg4YzgzMGNlNGY4YzUxMWNkZDBlMWZmOTc5\nYTg0NDA0IiwidX NlciI6ImFkbWluIn0=\n:' -X POST -H Content-Type:application/json -d '{"name":"Host1", "ip\_address":"99.99.124.56", "address\_version":"ipv4", "mask":"255.255.255.255", "comments":"raj"}'

#### **Response:**

{"id":"Host1","token":"eyJldCI6IjE0NDc5MjYwMzciLCJwYXNzd29yZCI6ImJmMzVlNzA0NTVlYTFlZDEyNjI3ZTNjNzcx\ nYjQyMjczIiwidXNlciI6ImFkbWluIn0=\n"}

### **To Update a Trusted Host**

**URL**: /v1/ trusted\_host\_groups/{trusted\_host\_group\_name}/trusted\_hosts/(trusted\_host\_name) **Method**: PUT

**Description**: Updates the values of given parameters.

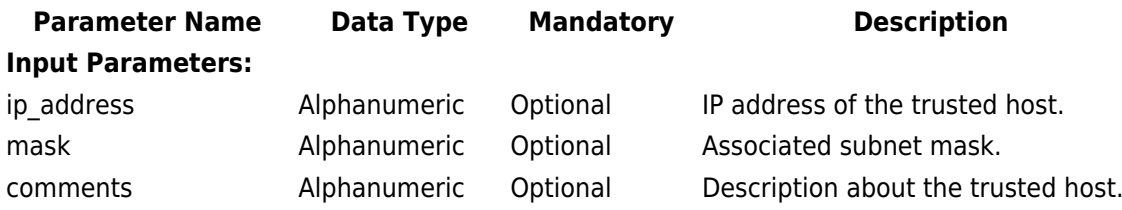

#### **Example:**

#### **Request:**

curl http://192.168.0.1:8000/restapi/v1/trusted host groups/Group1/trusted hosts/Host1 -u 'eyJldCI6IjE0NDc5MjU4MDkiLCJwYXNzd29yZCI6Ijg4YzgzMGNlNGY4YzUxMWNkZDBlMWZmOTc5\nYTg0NDA0IiwidX NlciI6ImFkbWluIn0=\n:' -X PUT -H Content-Type:application/json -d '{"name":"host\_raj", "ip\_address":"99.99.107.69", "mask":"255.255.0.0"}'

#### **Response:**

{"id":"Host1","token":"eyJldCI6IjE0NDc5MjkyNjEiLCJwYXNzd29yZCI6ImMzMjQ1Yzk4NGFhOGI2NWVhODI3MmI3M GNj\nOTE4NTc3IiwidXNlciI6ImFkbWluIn0=\n"}

Barracuda Web Application Firewall

## **To Delete a Trusted Host**

**URL**: /v1/ trusted\_host\_groups/{trusted\_host\_group\_name}/trusted\_hosts/(trusted\_host\_name) **Method**: DELETE

**Description**: Deletes the given trusted host.

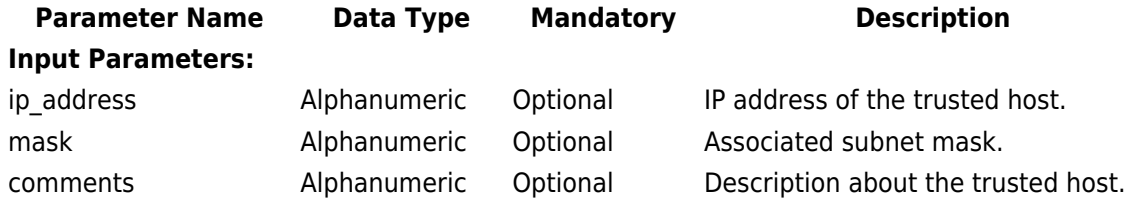

#### **Example:**

#### **Request:**

curl http://192.168.0.1:8000/restapi/v1/trusted host\_groups/group1/trusted\_hosts/Host1 -u 'eyJldCI6IjE0NDc5MjU4MDkiLCJwYXNzd29yZCI6Ijg4YzgzMGNlNGY4YzUxMWNkZDBlMWZmOTc5\nYTg0NDA0IiwidX NlciI6ImFkbWluIn0=\n:' -X DELETE

#### **Response:**

{"msg":"Successfully

deleted","token":"eyJldCI6IjE0NDc5MjYxNDkiLCJwYXNzd29yZCI6IjZlMTJlMDYxYTI0MjFhYzBiYTA0YmUxMzY5\nMDN jYzEyIiwidXNlciI6ImFkbWluIn0=\n"}

Barracuda Web Application Firewall

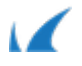